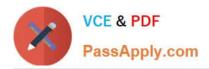

# ORDER-MANAGEMENT-ADMINISTRATOR<sup>Q&As</sup>

Salesforce Order Management Administrator Accredited Professional

# Pass Salesforce ORDER-MANAGEMENT-ADMINISTRATOR Exam with 100% Guarantee

Free Download Real Questions & Answers **PDF** and **VCE** file from:

https://www.passapply.com/order-management-administrator.html

100% Passing Guarantee 100% Money Back Assurance

Following Questions and Answers are all new published by Salesforce Official Exam Center https://www.passapply.com/order-management-administrator.html 2024 Latest passapply ORDER-MANAGEMENT-ADMINISTRATOR PDF and VCE dumps Download

- Instant Download After Purchase
- 100% Money Back Guarantee
- 😳 365 Days Free Update

VCE & PDF

PassApply.com

800,000+ Satisfied Customers

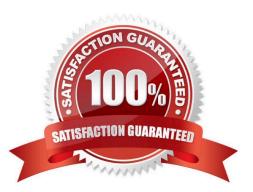

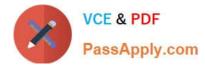

#### **QUESTION 1**

What does the number of Fulfillment Orders created depend upon?

- A. Fulfillment Location. Delivery Method and Number of Payments
- B. Fulfillment Location, Recipient Address and Quantity
- C. Fulfillment Location. Delivery Method and Recipient Address
- D. Fulfillment Location, Delivery Charges and Quantity

Correct Answer: C

The number of Fulfillment Orders created depends on three factors:

Fulfillment Location, Delivery Method and Recipient Address. These factors determine how the Order Items are grouped and allocated to Fulfillment Orders based on routing rules and inventory availability. For example, if an order has two

items that can be fulfilled from different locations, or have different delivery methods or recipient addresses, then two Fulfillment Orders are created for that order.

https://help.salesforce.com/s/articleView?id=sf.om\_order\_fulfillment.htmandtype=5

# **QUESTION 2**

How can an administrator add visibility rules for the buttons in the Highlights Panel on the Order Summary record page?

- A. Modify the visibility rules of the Highlights Panel Actions in the page layout
- B. Navigate to the Order Summary object in Setup and modify the Highlights Panel visibility rules
- C. Modify the Lightning Record Page Highlights Panel using Dynamic Actions
- D. Create a custom Highlights Panel component

Correct Answer: C

Dynamic Actions allow an administrator to add visibility rules for the buttons in the Highlights Panel on the Lightning Record Page. Dynamic Actions let you configure when and where actions appear on a record page based on criteria such as record field values, user permissions, or device type.

#### **QUESTION 3**

An Order contains products that will need to be shipped to multiple addresses. How does this affect fulfillment?

- A. Multiple Invoices will be created
- B. Multiple Order Delivery Group Summaries will be created

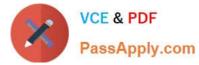

- C. Multiple Fulfillment Orders will be created
- D. Multiple Order Payment Summaries will be created

Correct Answer: C

When an order contains products that will need to be shipped to multiple addresses, multiple fulfillment orders will be created. A fulfillment order is a record that represents a part of an order that is fulfilled by a specific location and shipped to a specific address. A fulfillment order can have one or more fulfillment order lines, which are the products that are included in the fulfillment order. An order can have one or more fulfillment orders, depending on how many locations and addresses are involved in the order fulfillment. References: Order Management Objects, Order Fulfillment Flows

### **QUESTION 4**

Which practice should an admin consider when working with the Ensure Funds Async action?

A. The invoice object should be logged and cloned to a custom object before calling the action

- B. The invoice object should be cloned to a custom object before calling the action
- C. The invoice ID should be assigned somewhere in the flow before calling the action
- D. The Invoice ID should be logged before passing it to the Ensure Funds Async action
- Correct Answer: C

The Ensure Funds Async action requires the invoice ID as an input parameter. The action checks if there are enough funds available for the invoice and updates the invoice status accordingly. The invoice ID should be assigned somewhere in the flow before calling the action, otherwise the action will fail. References: Salesforce Payments and Order Management

# **QUESTION 5**

An administrator is configuring delivery methods. What two types of records need to be created?

- A. Order Delivery Method
- B. Order Delivery Summary
- C. Product Summary
- D. Delivery Method
- E. Product

Correct Answer: AD

The Order Delivery Method and Delivery Method objects are used to configure delivery methods for orders. A delivery method is a way of delivering an order to a customer, such as standard shipping, express shipping, or in-store pickup. A Delivery Method record defines the name, description, type, and cost of a delivery method. An Order Delivery Method record associates an order with a delivery method and stores additional information such as the delivery address, tracking number, and status. References: Order Management Objects, [Delivery Methods]

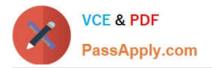

https://www.passapply.com/order-management-administrator.html 2024 Latest passapply ORDER-MANAGEMENT-ADMINISTRATOR PDF and VCE dumps Download

ORDER-MANAGEMENT-ADMINISTRATOR PDF Dumps ORDER-MANAGEMENT-ADMINISTRATOR VCE Dumps ORDER-MANAGEMENT-ADMINISTRATOR Braindumps